```
\{ border = 1
|'''Time''' 
|'''Narration'''
```
|-

| 00:02

|እଙ୍ଗଧାନ Tu Arays) קולוס וס Arrays (Introduction to Arrays) וויל מאונט האָנָא לונג (spocken tutorial) **ਨ ਤਖ਼ੇਸ਼ਟ w'mxefill** 

|- | 00:07

 $|\mathfrak{PSR}}^{\circ}$ Bl**w**<sub>7</sub>(tutorial) $\Omega$ *k v<sup>9</sup>v* shih imal were (array)  $\Omega$ lm  $\Omega$ <sup>n</sup> who what were (array) cofmmi 5dfres(element)cofm cofzfectll

|-

| 00:14

 $|S$ 933° $f$ utorial) $\Omega$ fini $s$ hem  $\mathbf{u}^s$ x $\delta$ z $c$   $\Omega$ i $\Omega$ ingri $\Omega$ ining

**WESE SS.SO**(Ubuntu 11.10)

 $\mathbb{C}^{\infty}$ ሽ $\mathbb{H}^{\infty}$  S.  $\mathcal{C}(\text{JDK 1.6})$   $\mathbb{U}(\mathbb{R}^{\infty})$ AekliPs 3.7.0(Eclipse 3.7.0)

|-

| 00:25

 $|S^{3}R_{\mu}S^{3}$ f (tutorial) $\Omega$ ਿਸਿ( $R_{\mu}R_{\mu}$  deta inforce)  $|S^{3}R_{\mu}S^{3}$  or  $S^{3}R_{\mu}$   $\Omega$  or  $R_{\mu}R_{\mu}$  is detained for  $R_{\mu}$  $\mathbb{E}$ JII(for loop)  $\mathbb{E}$   $\mathbb{E}$ 

|-

| 00:32  $|e^{\xi}$ ক্রন্ট মেটি ক্রন্টের ক্রমিটারা সিটিকার সাথা সিটিকা কর্ম কর্মী সংক্রমিক বিক্রিয়া (website)  $x^{\prime}$  $\delta\left[\kappa\right]$ 

|- | 00:38 | **Were**(array) col **Hore arso (data) πε σ<sup>3</sup> πει θι** 

|- | 00:40

|সূস্ত্রদ অ°ঁচত দ্ন<u>লৈশ</u>(mark) **ে**যিয়ার্ণ ন**িপ্রে**(list), দ্লমি প্রেয়ার্ণ ন**িপ্রে**(list), অচমা-অপ্টোর্ণ  $\vec{c}$ (list),  $\vec{c}$  $\vec{u}$  $\vec{c}$   $\vec{w}$   $\vec{c}$   $\vec{c}$   $\vec{c}$   $\vec{c}$   $\vec{c}$   $\vec{c}$ 

|-

| 00:47  $|\mathbf{u}$ DES (item)  $\bar{x}$  and  $\bar{y}$  index  $\bar{c}$  and  $\bar{c}$ ,  $\bar{c}$ ,  $\bar{c}$ ,  $\bar{c}$ ,  $\bar{c}$  and  $\bar{c}$  and  $\bar{c}$ |- | 00:52  $|\mathbf{u}\times\mathbf{u}|$  and  $\mathbf{u}\times\mathbf{u}$  index)  $\mathbf{u}$  and  $\mathbf{u}$ |- | 00:55  $|\mathbf{w}$  $\mathbf{w}$   $\mathbf{w}$   $\mathbf{w$ |- | 00:59  $|m\right|$   $\mathbb{R}^3$ (data)  $\infty$   $\mathbb{R}^3$   $\mathbb{R}^3$   $\mathbb{R}^3$   $\mathbb{R}^3$   $\mathbb{R}^3$   $\mathbb{R}^3$   $\mathbb{R}^3$   $\mathbb{R}^3$   $\mathbb{R}^3$   $\mathbb{R}^3$   $\mathbb{R}^3$   $\mathbb{R}^3$   $\mathbb{R}^3$   $\mathbb{R}^3$   $\mathbb{R}^3$   $\mathbb{R}^3$   $\mathbb{R}^3$   $\math$ |- | 01:03  $|\mathbf{w}$ an  $\mathbf{w}$  and  $\mathbf{w}$  and  $\mathbf{w}$  (Eclipse)  $\mathbf{x}$  conservable |- | 01:06 | W º B º COR º He (ArraysDemo)  $\overline{M}$ 8  $\overline{M}$  $\overline{C}$  (Class) WH  $\overline{C}$  (O º H $\overline{C}$  º H |- | 01:11  $|\mathbb{H}^2$  method)  $\mathbb{H}^2$  method)  $\mathbb{H}^2$   $\mathbb{H}^2$   $\mathbb{H}^2$   $\mathbb{H}^2$   $\mathbb{H}^2$   $\mathbb{H}^2$   $\mathbb{H}^2$   $\mathbb{H}^2$   $\mathbb{H}^2$   $\mathbb{H}^2$   $\mathbb{H}^2$   $\mathbb{H}^2$   $\mathbb{H}^2$   $\mathbb{H}^2$   $\mathbb{H}^2$   $\mathbb{H}^2$   $\mathbb{H}$ |- | 01:16 | $\mathbb{H}$ °<  $\mathbb{H}$ ° $\mathbb{L}$   $\mathbb{R}^n$ (main method)  $\mathbb{H}$ द्याप्ट *ए* स्लानिट : |-  $101:18$ |সম্ভধ e ম্ভে ন(int rainfall) **াদ্ৰা**মe <u>স্ত্ৰ</u> আৰু (square bracket) ঠাত আৰু কুদ্ৰগে স <u>মদ্</u>দ্ৰাস্প সংগ্ৰামণৰ বিদ্যালয় চলিং স্থাপ (curly bracket) দেখে স  $\texttt{``S6',S8',S8',S3',S6',S8''(25, 31, 29, 13, 27, 35, 12) }$  <mark>Ⴠ</mark>፳፹ **Ⴠ**ፀ $\texttt{``S7}$ አፕ  $\mathbf{C}$ °ாரியீ $\mathbf{C}^{\infty}(\mathbf{S})$ emicolon)|| |- | 01:53 |erel T(rainfall) *an<sup>o</sup>s* ग°er<sup>o</sup> *s*T(variable)  $\mathbb{R}$ พิบท d'8 <u>တนทน</u>ิer <u>ser</u>°O°O°(square braces)  $\overline{x}^2$ ਟੀਂਜਟ॥

|- | 01:58 | $\mathbb{R}$ তােঁত প্ৰ°জ্ঞীন(rainfall) তে° চ্ৰুক্ত°প্ৰে(integer)তােঁআাৰ্য অ°প্ৰণ(array) আূদ্ধটে ঠক্ৰ ইয়ত ক্ৰীটা |- | 02:03 |আওপ্ৰ°(array)াৰ্দ চৰ্লাদ্দণ্ড (element) গোঁটা ক আমাৰ্চে <u>মণ</u>° প্ৰ° (braces) গাঁৱা ভেট |- | 02:09  $|\vec{u}^s \vec{x}^s \vec{x}$  and  $\vec{u}^s \vec{w}$  we move data access)  $\vec{x}^s$  cofil |- | 02:12  $|\text{max}^3$ ∏ਿਰੇ ਨ $\text{min}$ ) ਨ $\text{max}$ ੋਰ-|- | 02:14  $|$ ෆ $|$ ෆන $\cdot$ ஈ $|$   $\vec{a}$ <sup>3</sup> $\cdot$   $\vec{a}$   $\vec{a}$   $\vec{b}$   $\vec{a}$   $\vec{b}$   $\vec{a}$   $\vec{b}$   $\vec{a}$   $\vec{b}$   $\vec{c}$   $\vec{c}$   $\vec{a}$   $\vec{b}$   $\vec{c}$   $\vec{c}$   $\vec{c}$   $\vec{a}$   $\vec{c}$   $\vec{c}$   $\vec{c}$   $\vec{a}$   $\vec{c}$   $\vec{a}$   $\vec{$ wmid Yer Mosquare bracket) **m**and  $\vec{r}$  & (2)|| |- | 02:28  $|\vec{u}^s \vec{x}^s \vec{x}|$  and  $\vec{u}^s \vec{x}$  and  $\vec{v}^s$  and  $\vec{x}^s$  and  $|\vec{u}^s \vec{x}^s \vec{x}$  is  $\vec{u}^s$   $\vec{u}$   $\vec{x}^s$   $\vec{u}$   $\vec{v}$   $\vec{u}^s$   $\vec{u}^s$   $\vec{u}^s$   $\vec{u}^s$   $\vec{u}^s$   $\vec{u}^s$   $\vec{u}^s$   $\vec{u}^s$   $\vec{u}$ |- | 02:32  $|\mathbf{w}\|$   $\mathbf{h}$   $\mathbf{w}$   $\mathbf{w}$   $\mathbf$ |- | 02:38 |<u>মাণ্</u>লে<sup>ই</sup> দি(program)**ে** প্রুশ(save) **আ**দ্ধর্ম প্রন্থ(run) ক্ষ প্র<sup>8</sup>॥ |- | 02:43  $|\vec{u}^s\vec{x}^s\vec{b}$ মেদ্রু  $\vec{u}$ মিধ্যার্থ(output) $\infty$   $\vec{u}$ নুমণ্যুষ  $\vec{b}$ বিদি  $\infty$  (element) $\vec{v}$ য় ,  $\vec{a}$ স্টম  $\vec{b}$   $\infty$  (29)|| |- | 02:49  $|\mathcal{A}^{\mathcal{B}}$  $\mathcal{C}$ [m  $\mathcal{S}(2)$   $\mathbb{H}^{\mathcal{B}}$   $\mathbb{R}$   $\mathbb{R}$   $\mathbb{R}$   $\mathbb{R}$   $\mathbb{R}$   $\mathbb{R}$   $\mathbb{R}$   $\mathbb{R}$   $\mathbb{R}$   $\mathbb{R}$   $\mathbb{R}$   $\mathbb{R}$   $\mathbb{R}$   $\mathbb{R}$   $\mathbb{R}$   $\mathbb{R}$   $\mathbb{R}$   $\mathbb{R}$   $\mathbb{R$ 

|-

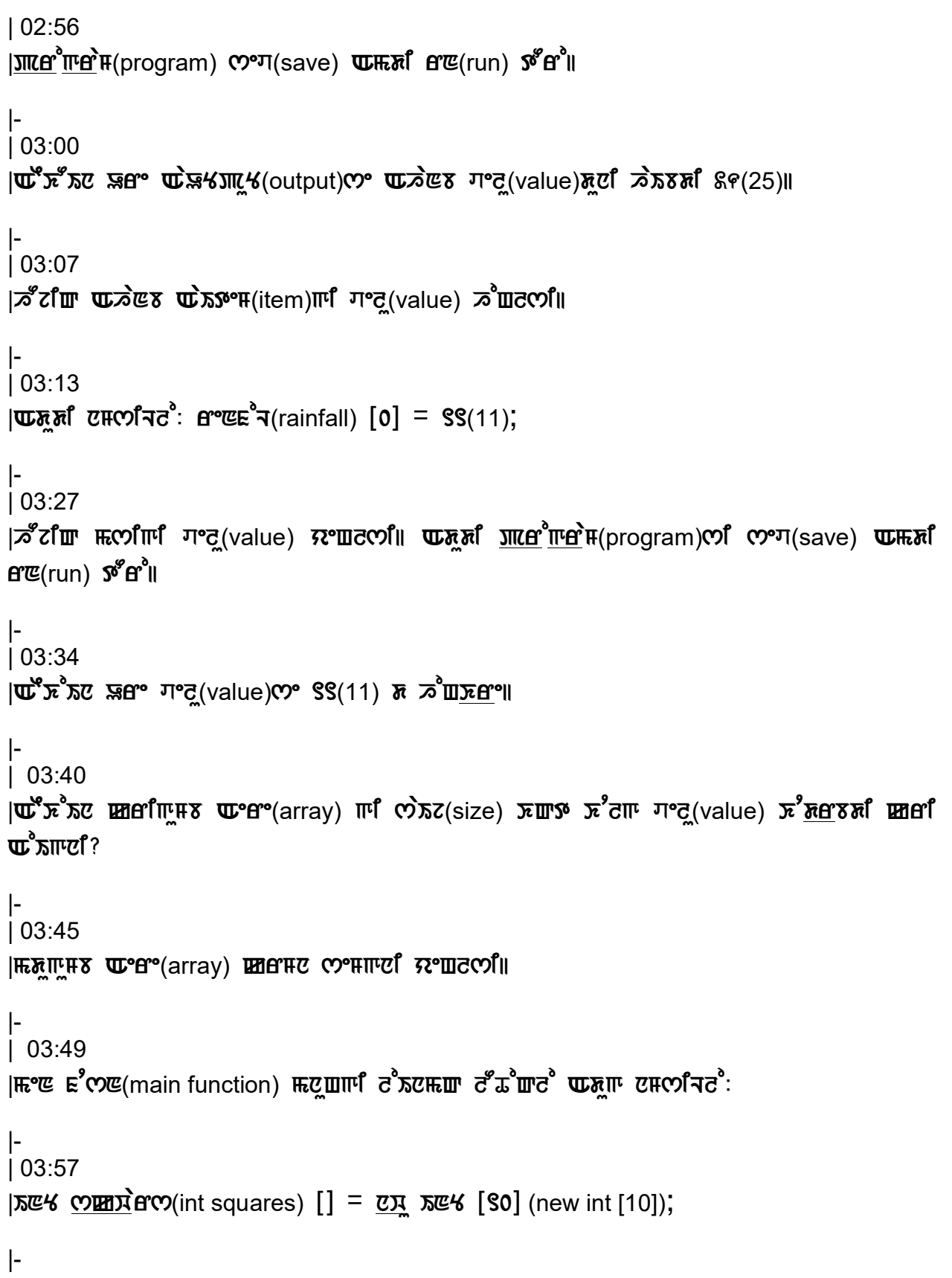

| 04:19

ICS®?राफ़्ट "K(statement) OT 5 कर्टा फ़ट पर SO(element 10) ?रे प्रष्ठ कुल अट अट (integer) OT प्राप **W**<sup>e</sup>(array) **WH** co<sup>o</sup>HH III W<sup>o</sup> (array)coini HH shi compions (squares) an AII

```
|- 
| 04:30 
|\vec{p}^sटंगि फ़्लारि ग°त्(value) प्रध क्रेगला
|- 
| 04:33 
|\mathbf{w} \mathbf{w} \mathbf{w} \mathbf{w} \mathbf{w} \mathbf{w}|- 
| 04:35 
|\text{CBW}\text{CW}(squares) [0] = \text{S}(1);
|- 
| 04:43|\mathfrak{m}\mathfrak{m}^3 d̀\mathfrak{m}\mathfrak{m}(line)\mathfrak{m}, municipie [9] (square[1]) = 2(4);
|- 
| 04:53|\mathbf{H} \mathbf{L}^3 d \mathbf{\bar{X}} \mathbf{E}(line)\mathbf{\bar{x}}, \mathbf{\underline{W}} \mathbf{\underline{H}} \mathbf{\underline{X}} \mathbf{\underline{H}} \mathbf{Y} (squares[2]) = \mathbf{\hat{F}}(9);
|- 
| 05:04 
|OETXEO [\Omega] (squares[3]) = \Im (16);
|- 
\vert 05:15
\mathbf{u}האול ש"א שכאפא וויים הפווחו משתאפו (standa merging haw)
|- 
| 05:20 
|আও প্ৰাণ(array) সোঁদা আৰু সম্যানে চলী দিও (element) সোঁ আৰো মাৰ্গ দিচে কাম জি বি ক্লিচ
\vec{\Omega}III\vec{\Omega}|- 
| 05:26 
|\mathbf{u}^s\mathbf{x}^s\mathbf{x}u \mathbf{u}^s\mathbf{H}^s(array)\mathbf{M}<sup>[6</sup> \epsilon<sub>0</sub>(6) \mathbf{u}\mathbf{x} \mathbf{v} \mathbf{u} \mathbf{x}\mathbf{v}\mathbf{v}\mathbf{u}
```
|-

| 05:30  $|U$ ਸ਼ਾ  $\mathcal{L}$   $\mathcal{L}$   $\mathcal{L$  $\mathbf{w}$ <sup>e</sup>(.out.println)  $\overrightarrow{(\text{cymx})}$  and  $\overrightarrow{(*)}$  (squares[5]); |- | 05:56 |<u>মাণ্</u>লে<sup>ই</sup> দি(program)পে প্রিস্তা সেঁ একা বিল্ল(run) ক্লি বা ক্রিক্টিস্ট স্লার দেগোঁ  $\overline{v}$ ਾਟ(value) $\overline{v}$ ਿ  $\overline{z}$ fਿ  $\overline{r}$ (zero)  $\overline{v}$ fll |- | 06:05  $|{\rm Im}\Omega^*|$   $\rm{Im}\Omega^*$   $\rm{Im}\Omega^*$   $\rm{Im}\Omega^*$  (array)  $\rm{Im}\Omega^*$   $\rm{Im}\Omega^*$   $\rm{Im}\Omega^*$   $\rm{Im}\Omega^*$   $\rm{Im}\Omega^ \rm{Im}\Omega^ \overline{\text{NS}}$ িস্ট $\overline{\text{NS}}$ (initialize)  $\overline{\text{NS}}$ া |- | 06:11  $|$  HES<sup>8</sup> WCOFE, Ed<sup>3</sup> + (float)CO Turfi WHO (array) WHER  $\pi$ <sup>2</sup> To Clue)CO and  $\pi$  $\overline{\text{NS}}$ িস্ট $\overline{\text{NS}}$ (initialize)  $\overline{\text{NS}}$ া |- | 06:18  $|\mathbf{W}^{\text{eff}}(a\mathbf{r}|\mathbf{r})|$  med  $\mathbf{W}$  and  $\mathbf{W}$  is the mean choicle mode of  $\mathbf{w}$  and  $\mathbf{w}$  must mean  $\mathbf{w}$  $\mathbf{F}^{\circ}$   $\mathbf{F}$   $\mathbf{F}$  |- | 06:28  $|\mathbf{w}$   $\mathbf{w}$   $\mathbf{w}$   $\mathbf{w}$   $\mathbf{w}$   $\mathbf{w}$   $\mathbf{w}$  $\mathbf{E} \mathcal{L} \mathcal{L} \mathcal{L} \mathcal{L} \left( \text{int } n \right), \quad \mathbf{E}^{\text{out}} \mathcal{L} \left( \mathbf{X} \right);$  $\epsilon^3$  f (w = 8; w = 8; w =  $\epsilon^3$  f (x = 4; x < 10; x = x +1)) {  $\mathbf{w}^{\circ} \mathbf{w} = \mathbf{w}^{\circ} \mathbf{w} \cdot \mathbf{w} + \mathbf{S}$  (n = x +1);  $\overrightarrow{CDM}$  $\overrightarrow{AC}$  [ $\overrightarrow{CPM}$ ] (squares [x]) =  $\overrightarrow{CPM}$  \*  $\overrightarrow{CPM}$ (n \* n); } |- | 07:25  $|\mathbf{u}^k$ יום המס"ם 3(4) החיל  $(9)$   $\tilde{\mathbf{z}}$ ול של המוד המוד המוד ל $\mathbf{z}$ Tre E4(element) **তে** "K(set) s |- | 07:36

```
|\mathcal{B}^{\mathcal{B}}Zਿ\mathbf{I} \mathbf{I} \mathbf{W} \mathbf{W} \mathbf{W} \mathbf{W} \mathbf{W} \mathbf{W} \mathbf{W} \mathbf{W} \mathbf{W} \mathbf{W} \mathbf{W} \mathbf{W} \mathbf{W} \mathbf{W} \mathbf{W} \mathbf{W} \mathbf{W} \mathbf{W} \mathbf{W} \mathbf{W} \mathbf|- 
 | 07:38 
|AEKoIn Ure Aere(array)dgi 6(6) sub IlimeNY(element) se UhLle| Adudi 
\mathbf{C}<sup>o</sup>\mathbf{C}(save) \mathbf{U} \mathbf{F} \mathbf{R}<sup>f</sup>\mathbf{C} run) \mathbf{S}\mathbf{F}\mathbf{C}<sup>1</sup>
|- 
| 07:52 
|\mathbf{u}^s\mathbf{x}^s\mathbf{x}de \Re(s) \Re(s) \Re(s) \Re(s) \Re(s) \Re(s) \Re(s) \Re(s) \Re(s)|- 
 | 07:57 
|S^{(0)}(x)| \leq \frac{1}{2} and \mathbb{E}[S^{(0)}(x)] is \mathbb{E}[S^{(0)}(x)] is \mathbb{E}[S^{(0)}(x)] to \mathbb{E}[S^{(0)}(x)] to \mathbb{E}[S^{(0)}(x)]|- 
| 08:03|ਹਾਰ੍ਰ(value)のਿੰਘ \mathbf{F}ਾਰ੍ਰXਾਰਟੋ(manually) ਨਾ\mathcal{C}(set) \mathbf{F} \mathbf{F} \mathbf{F}ੋਨੋ\mathbf{F}(line)\mathbf{F}ਿੰਘ ਟ\mathbf{F}\mathbf{F}ਨੋ\mathbf{F} \mathbf{F} \mathbf{F} \mathbf{F} \mathbf{F} \mathbf{F} \mathbf{F} \mathbf{F} \mathbf{F} 
\mathbf{u}^{\epsilon} and \mathbf{u}^{\epsilon} and \mathbf{u} and \mathbf{u}|- 
 | 08:14 
|{\bf \mathbb{H}S}^{\boldsymbol{\mathscr{S}}} \bf \mathbb{U}C \bf \mathbb{U}R \bf \mathbb{E}R^s \bf \mathbb{U}C and \bf \mathbb{V}C is \bf \mathbb{V}C if \bf \mathbb{V}C and \bf \mathbb{V}C is \bf \mathbb{V}C is \bf \mathbb{V}C and \bf \mathbb{V}C is \bf \mathbb{V}C is \bf \mathbb{V}C is \bf \mathbbOEIXE (square) OIHR O<sup>o</sup>K(set) 5°5 ||
|- 
| 08:21 
|\mathbf{u}^k \mathbf{x}^k \mathbf{x} & (3) \infty \mathbf{x} \mathbf{x} of \mathbf{u} and \mathbf{v} (value) \mathbf{x} \mathbf{u}\infty \mathbf{v} \mathbf{v}|- 
| 08:25 
|\mathbf{w}\bar{\mathbf{x}}\|^2 (5) \mathbf{\bar{x}} (2) \mathbf{\bar{x}} corr\mathbf{\bar{x}}^2 (3)
 |- 
| 08:30 
|C2^{\circ}T|(save) \Phi R\overline{R} R\overline{R} C C C|- 
| 08:35 
|\mathbf{u}^{\mathcal{B}}\mathbf{x}^{\mathcal{B}}\mathbf{x} and \mathbf{x}, \mathbf{x} (3) \mathbf{v} \mathbf{x} at \mathbf{x} at \mathbf{x}(element)\mathbf{w} \mathbf{v} \mathbf{v} and \mathbf{v} \mathbf{v} \mathbf{x} \mathbf{v} \mathbf{v} \mathbf{x} \mathbf{v} \mathbf{v} \mathbf{x} \mathbf{v}\pimai \mathbb{R}con \mathbb{F}(9) \mathbb{C}fll
```
|- | 08:42  $|$ HES"  $\mathbf{U}$ COHC,  $\mathbf{U}$ <sup>o</sup> $f$ <sup>o</sup>(array)  $f$   $f$   $\mathbf{U}$  or  $\mathbf{H}$   $\mathbf{V}$   $\mathbf{V}$   $\mathbf{V}$  and  $f$   $\mathbf{U}$   $\mathbf{V}$   $\mathbf{V}$   $\mathbf{V}$   $\mathbf{V}$   $\mathbf{V}$   $\mathbf{V}$   $\mathbf{V}$   $\mathbf{V}$   $\mathbf{V}$   $\mathbf{V}$   $\mathbf{V}$   $\$ |- | 08:50 820° after (tutorial) of manumic and the control of |- | 08:53  $12\frac{\text{W}}{\text{W}}$  and  $\text{W}$  is the coronal  $\text{W}$  and  $\text{W}$ |- | 08:55 |অ°er°(array) অদ্ধ ম্যাি<u>দ্ৰাৰ</u> e (declare) ১<sup>৪</sup> ১ অদক্ষা সম্ৰতি<u>স</u>ম্পৰ্ট সম্(initialize) ১<sup>৪</sup> মা |- | 08:58  $|\mathbf{w}\|$   $\mathbf{w}$ er (array)  $\mathbf{w}\|$   $\mathbf{w}$   $\mathbf{w}'$   $\mathbf{w}'$   $\$ |- | 09:01  $|N$  $N$ signi  $\mathbb{F}$  and  $\mathbb{F}$  and  $\mathbb{F}$  are  $N$  in  $\mathbb{F}$  as  $N$  in  $\mathbb{F}$  as  $N$  in  $\mathbb{F}$  . |- | 09:04 |እଞ়স্ত° Ze (integer) পেয়ািয়া ক্ৰিণ(array) ক্ৰাম্ভি, ক্ৰণ (array) মূঢ়া মৱাঁদ্ল'ঙ্ক'(element) simular ta massachum fummada |-  $109:10$ |<u>MIN Trophe San Aller and Aleman and the Nan Aleman and Aleman and Aleman and Kann Aleman Aleman Aleman Aleman A</u> |- | 09:13 |pirib liHQ(link)t fqb vidiyo(video) yeHlo| |- | 09:19 |msid projeQY(project)se sMn pLle| nqgi beNdwiT(bandwidth) fYtrbdi  $\hat{\mathcal{R}}$  and  $\hat{\mathcal{R}}$  (download)  $\hat{\mathcal{R}}$  and  $\hat{\mathcal{R}}$ 

|- | 09:26

|လာဏ္ဍိ<del>ဏ</del>ဇ အင္ဇာအို en Tute com Soft(Spoken Tutorial project team) $\bar{c}$ : လာဏ္ဍိဏဇ  $\mathcal{F}(\mathcal{R})$  since  $\mathcal{F}(\mathcal{R})$  since  $\mathcal{F}(\mathcal{R})$  since  $\mathcal{F}(\mathcal{R})$  is  $\mathcal{F}(\mathcal{R})$  for  $\mathcal{F}(\mathcal{R})$  and  $\mathcal{F}(\mathcal{R})$  is  $\mathcal{F}(\mathcal{R})$  for  $\mathcal{F}(\mathcal{R})$  is  $\mathcal{F}(\mathcal{R})$  for  $\mathcal{F}(\mathcal{R})$  for  $\mathcal{F}(\$  $\textbf{u}^2$ ασδια(online) κάπτεν απεδιά coas ταθεί μανα στη στη μπί!

|- | 09:34

 $|\mathbf{w}$  music math manifold  $\mathbf{w}$  and  $\mathbf{w}$  is the math in the  $\mathbf{w}$  and  $\mathbf{w}$  is  $\mathbf{w}$  is  $\mathbf{w}$  in  $\mathbf{w}$  and  $\mathbf{w}$  is  $\mathbf{w}$  $\vec{x}^{\prime}$ ช  $\vec{w}$ นิศ $z$ f(contact@spoken-tutorial.org)ll

|-  $109:40$ 

|<u>MIN the sizs along such sent of project</u>) and the single of the singler  $\overline{\text{M}}$  $\text{H}$ <sup>3</sup> $\text{C}$ <sup>3</sup> $\text{C}$   $\text{M}$   $\text{M}$  to a Teacher project) $\text{M}$   $\text{M}$   $\text{M}$   $\text{M}$   $\text{M}$   $\text{M}$   $\text{M}$ 

|-  $| 09:44$ 

| $\mathbb{R}$ ়া **অ**মিকা বিলি আৰু অধ্যাপ্য বিলিমা (ICT, MHRD), মুক্তমাঁহ (India)  $\mathbb{R}^3$ নাপ্ৰদ্ধে (Government)  $\mathbb{F}$ ί πώλι πένα πένα πένα της περιολογία Mission on Education)  $\vec{c}$  πων πείμ

|-

| 09:50  $\mathbb{R}^2$ (mission) $\mathbb{C}^2$  mistomethic matrix  $\mathbb{R}^3$  mind  $\mathbb{R}^3$  and  $\mathbb{R}^3$  and  $\mathbb{R}^3$  mind  $\mathbb{R}^3$  and  $\mathbb{R}^3$  mind  $\mathbb{R}^3$  mind  $\mathbb{R}^3$  mind  $\mathbb{R}^3$  mind  $\mathbb{R}^3$  mind  $\mathbb{R}^3$  mind  $E^{\text{eff}}$  στη πρότη της πρότης πρότης περιβρής περιλεφής προσφαιρισματιση της πρότης προσφαιρισματιση προσφαιρισματιση προσφαιρισματιση προσφαιρισματιση προσφαιρισματιση προσφαιρισματιση προσφαιρισματιση προσφαιρισματιση  $Intro$ ) $||$ 

|-

| 09:57

 $|S^{\infty}S^{\infty}|$ na futorial)  $S^{\infty}$  dog hang hang makata di adalah hang araw  $\mathbb{E}$  and  $\mathbb{E}$ EXAS TURK(Oken Khwairakpam)ell comm Existent Linkxerill

|}